## **IN REVIEW**

# **Tracks Magazine**

# August-September, 2004

Marketin<br>prats Fro SIMMONS  $+ + +$ 

**PJ HARVEY** THE ROOTS

WILCO'S

**BAD HAIR GALORE** 

is 20 Years of  $_{\rm{Pu}}$ 

 $\overline{1}$ ap De

> bar ov-year hometown reunion in 2003, shows that Iggy still knows how to take the spotlight. Though he leaves the Jif at home and the beers are in plastic cups, the Stooges still channel the grimy, deviant swagger they introduced to rock. Shirtless and as leanly muscular as ever, Iggy hops, shimmies, jerks and jumps arou tarist Ron Asheton's spastic chord c and his brother Scott's boulder-rollin

### **Nick Cave and the Bad S The Videos** Mute

"We don't really like videos," says singer 1997 collection. Often videos don't like him age to either enhance or complicate Cave's all of them testify to the nuance and melod monochromatically doomy over the lengt

The two smartest videos flirt with ho. Davis, reimagines an expletive-laced "Stagger Lee" with Ca tight pink T-shirt between two studs stripteasing on risers. puts Cave and Bad Seed Blixa Bargeld in a rowboat for "The \ cut up with shots of the two dancing in suits-"like gay but Cave notes. The other directors, all of them male, tend to ta subjects too seriously. Duets with PJ Harvey, Shane I

Kylie Minoque are all creepyenthralling for different reasons. The most fun comes from watching Cave age from the angry young baby of "In the Ghetto," to today's controlled torch singer, the emotions flickering across his pasty mug. Elvis would have been proud.

-Terri Sutton

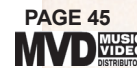

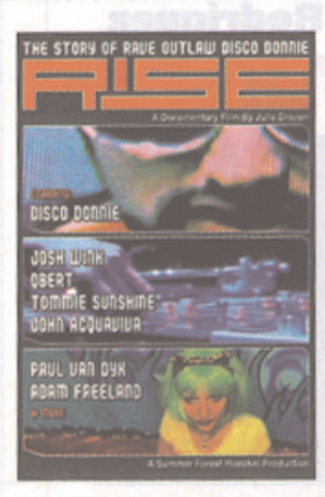

### **Tori Amos Welcome to Sunny Florida** Epic

There's a moment in the concert DVD Welcome to Sunny Florida, which documents the last date of Tori

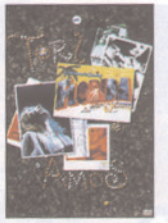

Amos's 2003 Scarlet's Walk tour, when you see a different side of the singer. The show has ended, and she rushes backstage to discuss what to play for the encore. Throughout the concert (and the brief interviews that the director, Loren Haynes, has interspersed), Amos is pontificating on spirits and "sonic shapes"; now she's all business, barking instructions at her bandmates, voice booming, arms akimbo-an alpha female ruling over her brood. It's an exhilarating sight; here is one fairy princess you don't want to cross.

The music is enjoyable, but it fails to capture the communal excitement of Amos live. The set

# **Rise: The Story of Rave Outlaw Disco Donnie MVD**

From punk rock to rave, local scenes have usually had at their center a charismatic figure who embodies the party spirit. The New Orleans techno-party promoter Disco Donnie is allegedly one of those folks, but you wouldn't know it from Julie Drazen's Rise. Like almost every other rave documentary, Rise attempts to capture the spirit of the party by getting busy with visual spritz-quick-cut montages, strobes, split

screens, goofy fast and slow motion-to the point that it looks more like an MTV demo reel than a movie with a subject.

It doesn't help that the subject himself gets so little screen time, or that he doesn't evince much personality; not until 46 of the film's 69 minutes have passed does someone declare Donnie "the best rave promoter in the United States." The speaker is DJ Tommie Sunshine, who steals the movie simply by virtue of having opinions (and by hilariously rebutting a high-strung raver named Kitty Cat who claims she hasn't taken ecstasy). Though Donnie himself gets lost, it wasn't inevitable: his fleeting allusion to a childhood spent around club-owning parents makes you wonder what a more insightful filmmaker might have done with him. -Michaelangelo Matos

-Michaelangelo Matos